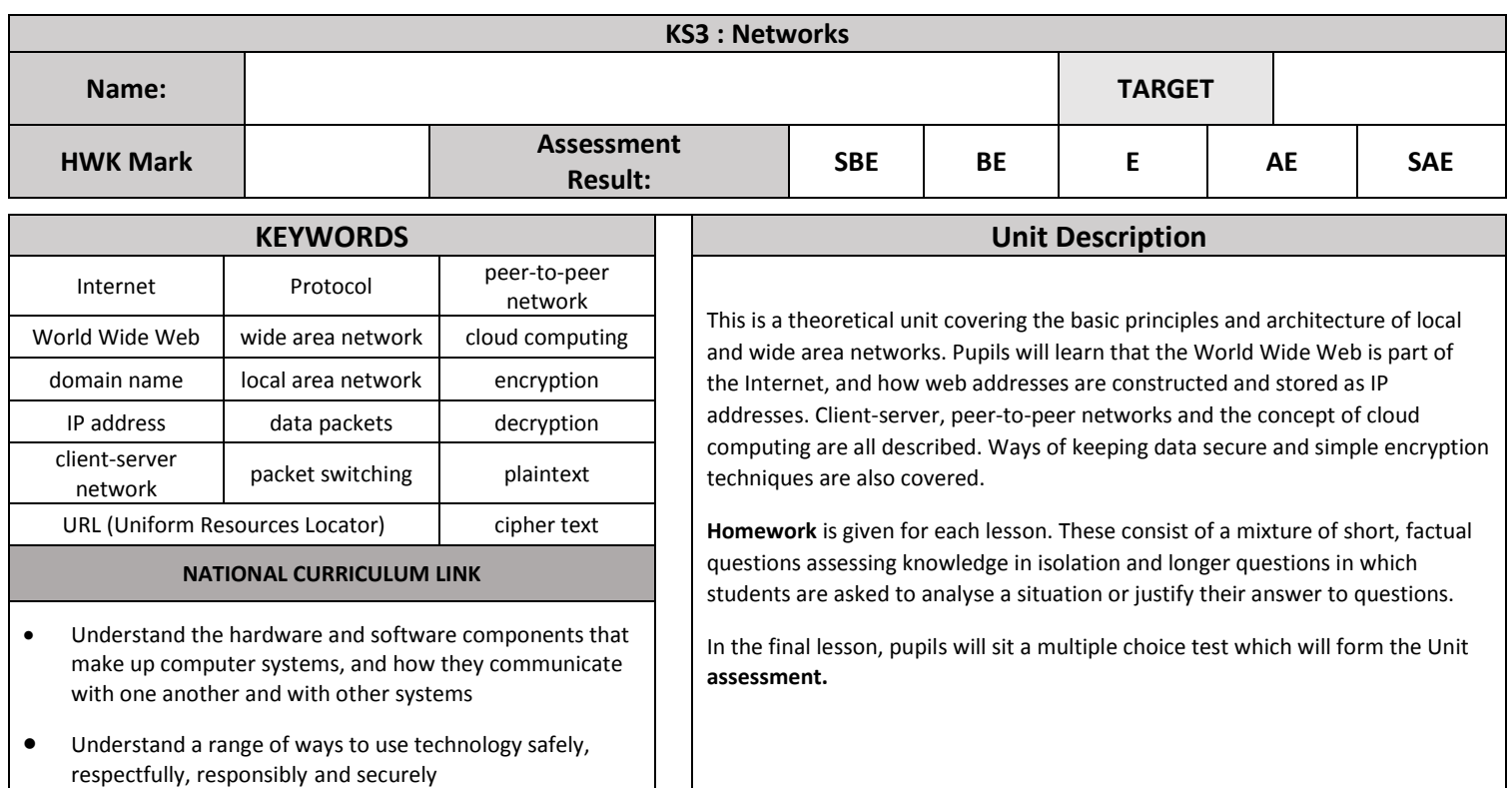

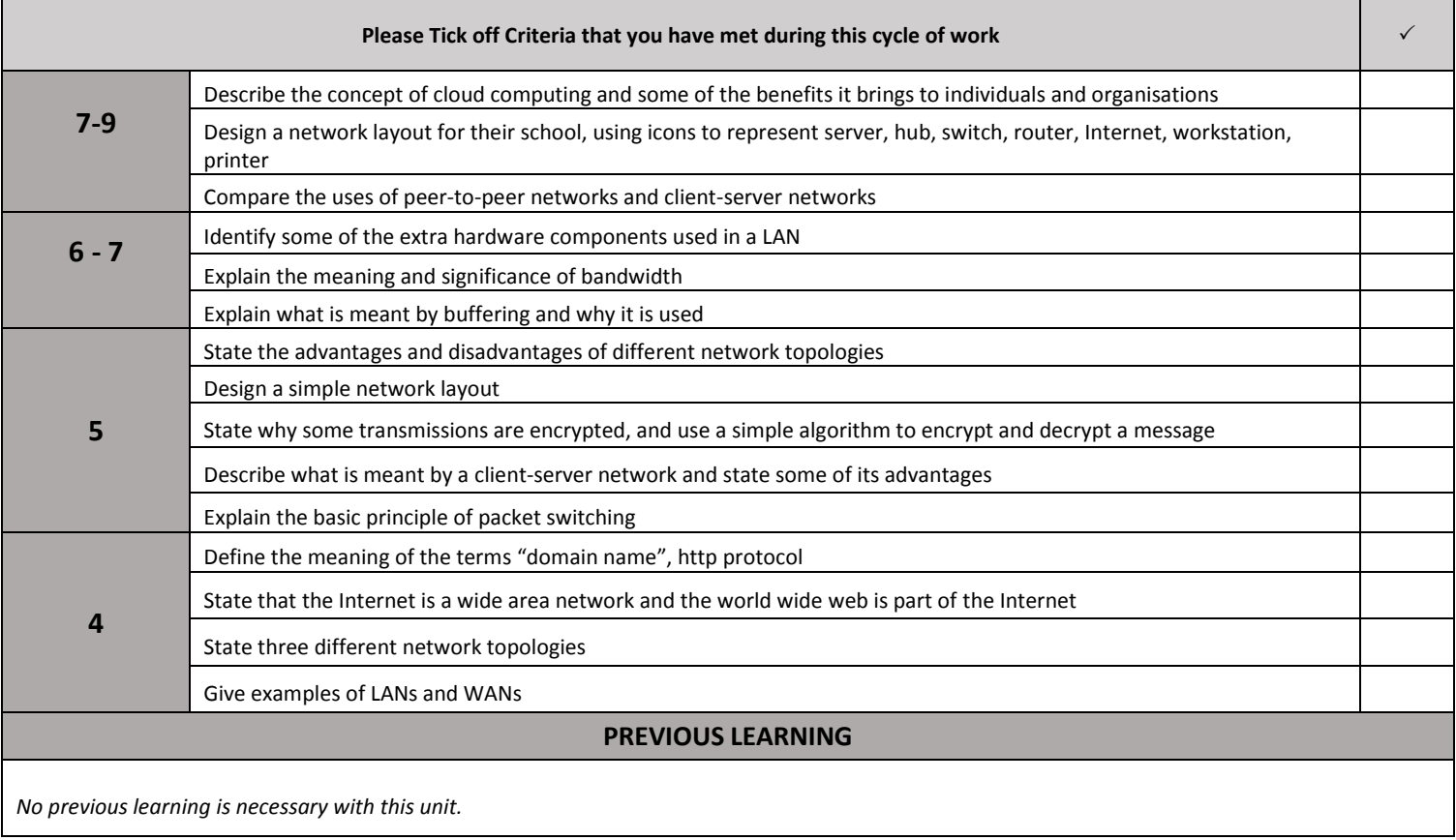

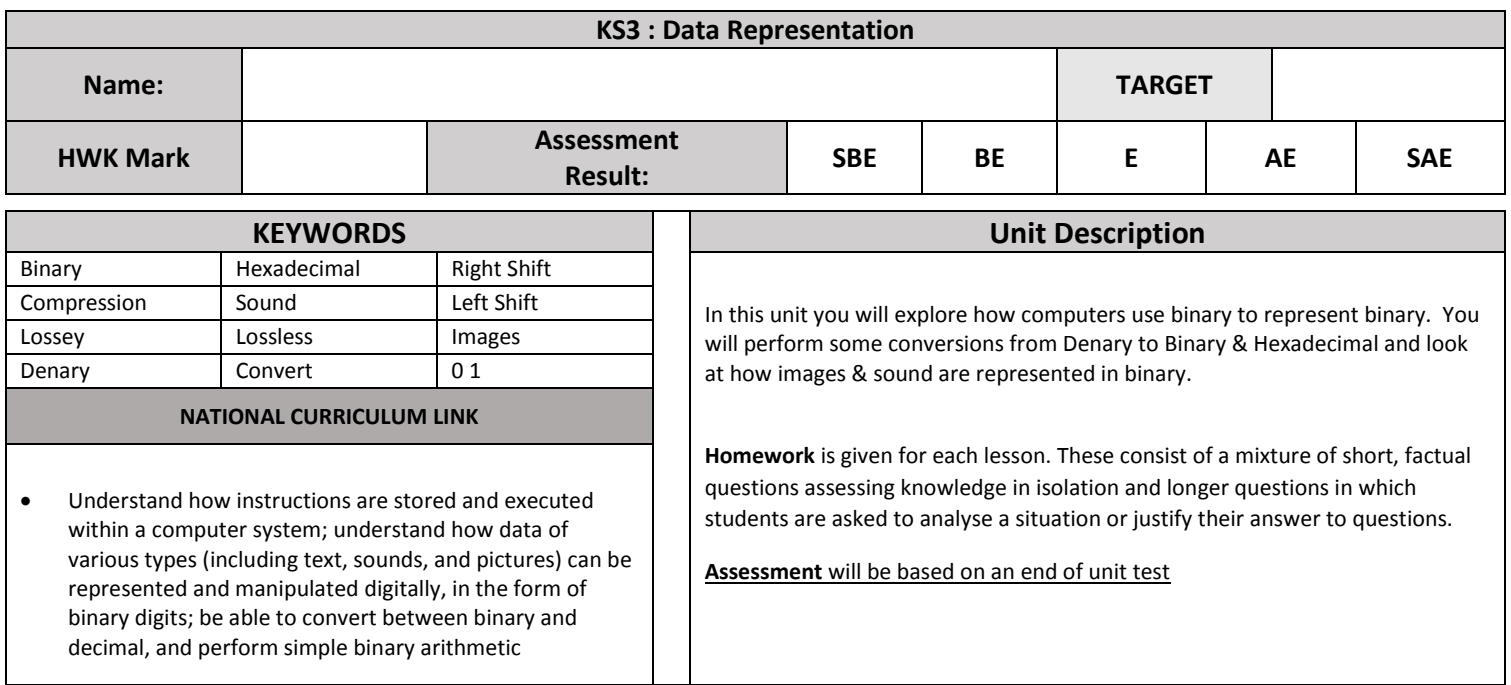

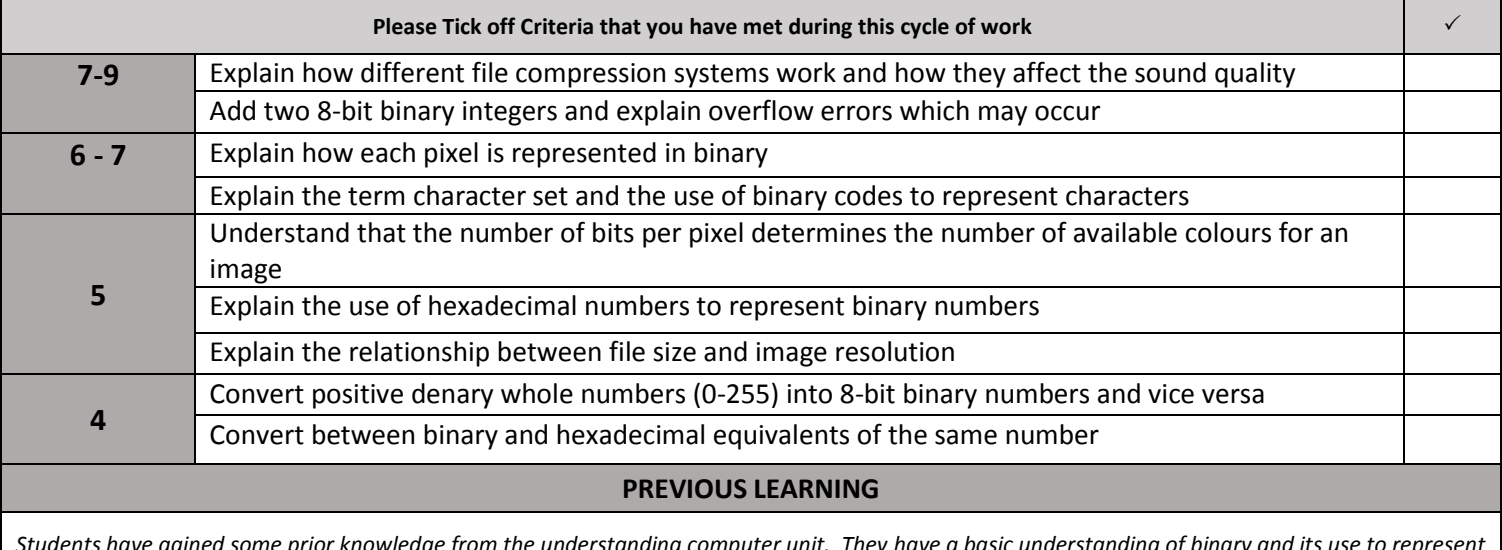

*Students have gained some prior knowledge from the understanding computer unit. They have a basic understanding of binary and its use to represent text and images from previous years. They may also have an understanding of input and output devices and their role in the Input – Process – Output sequence.*

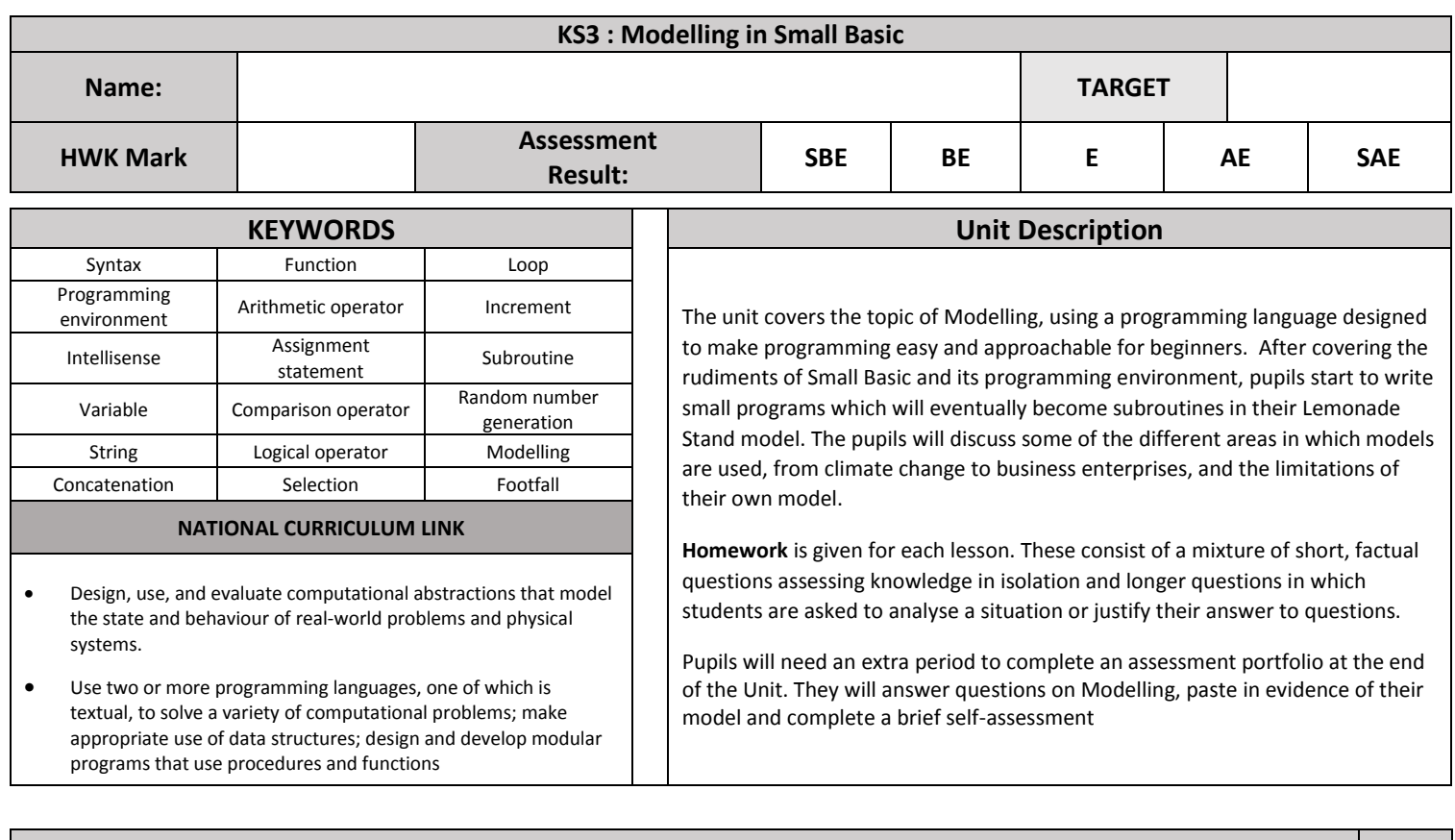

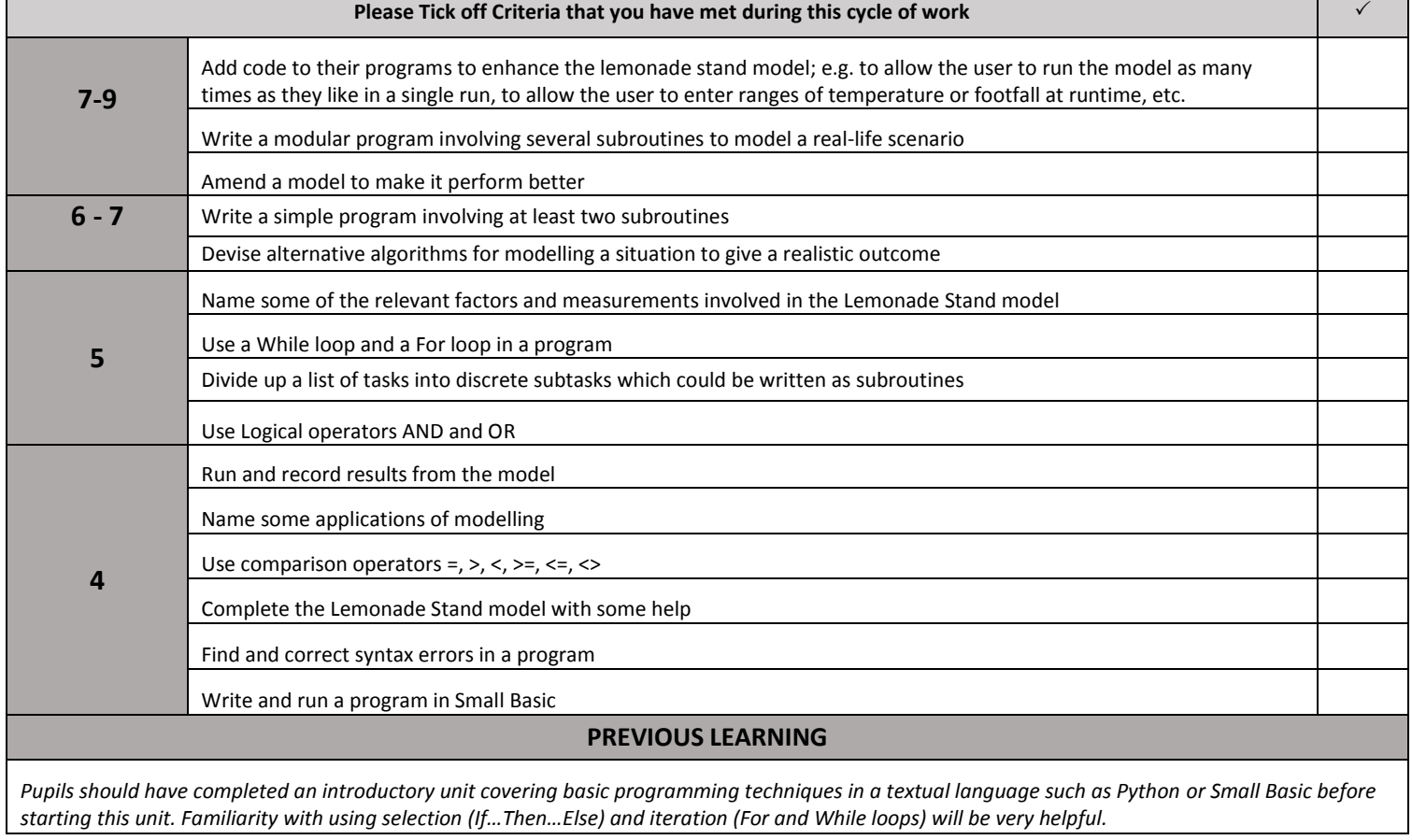

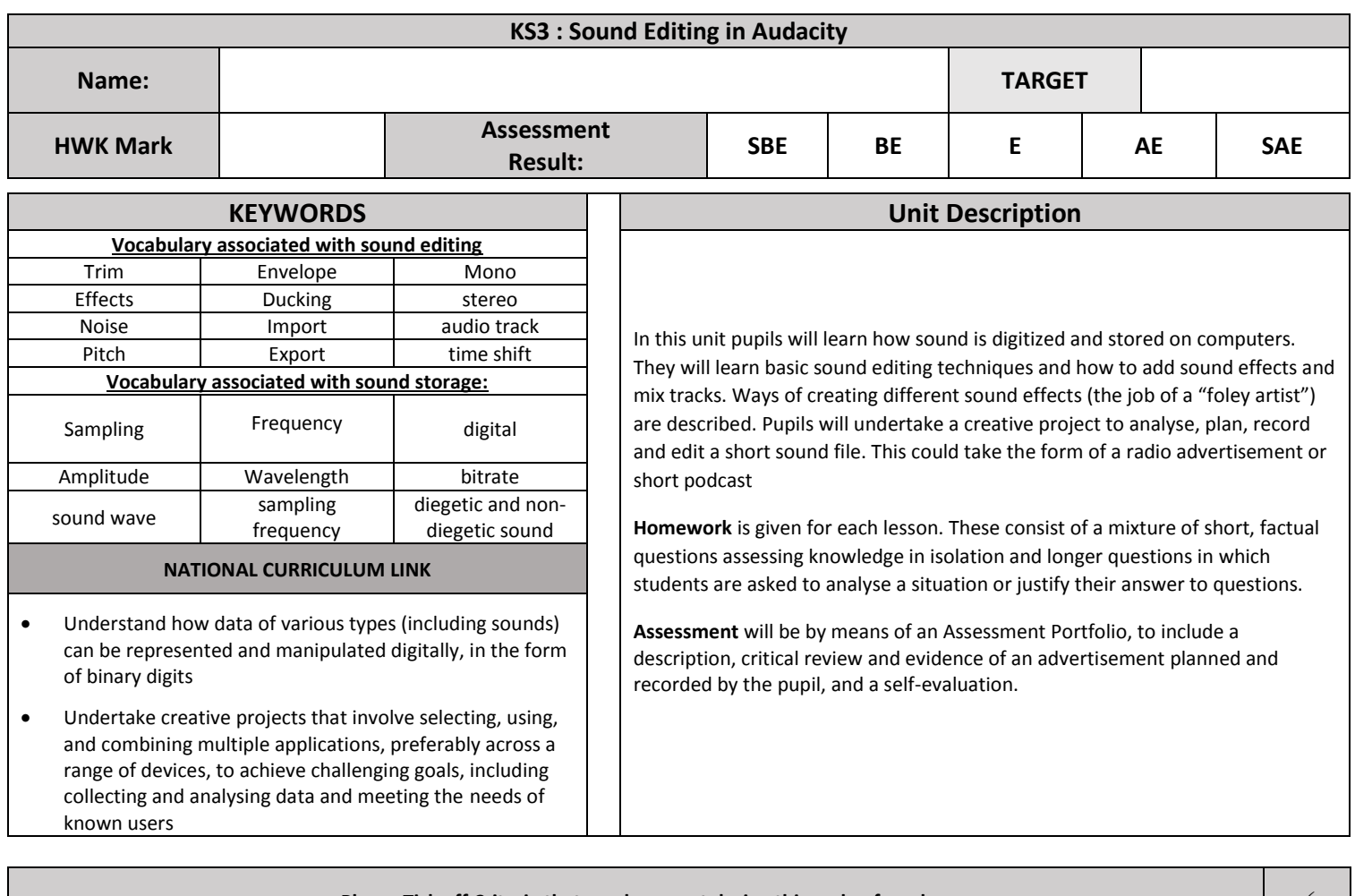

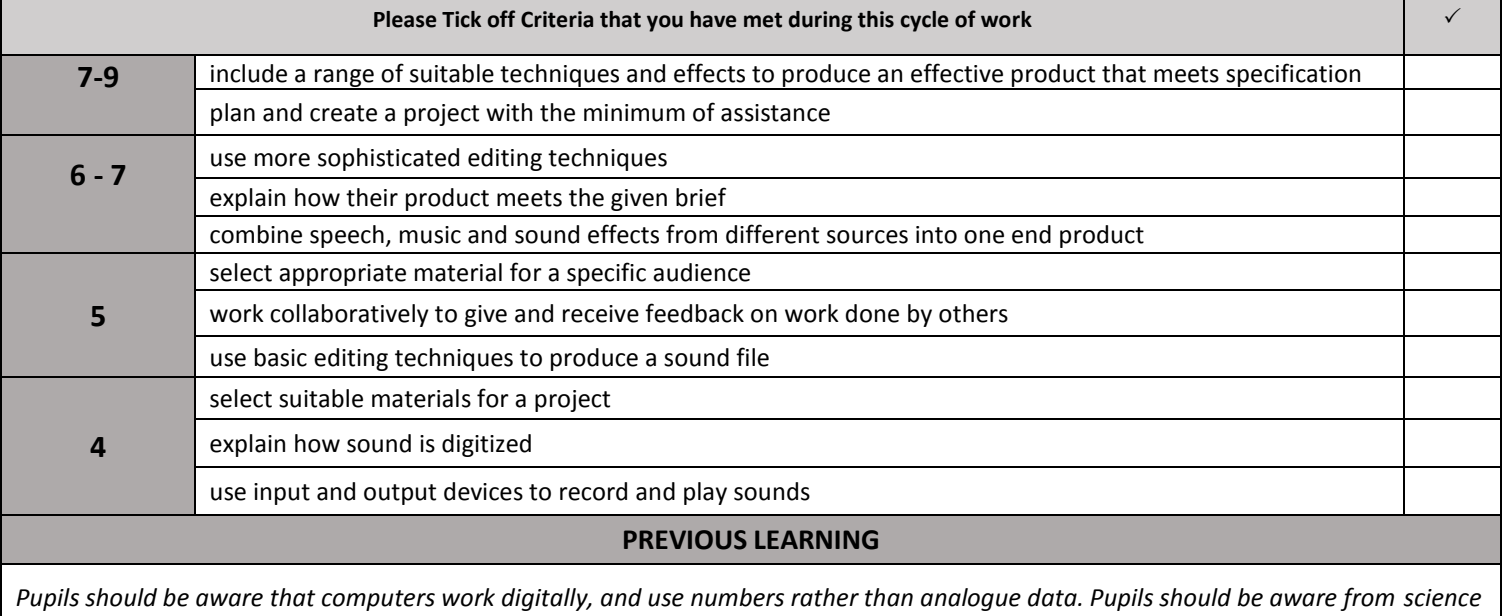

*lessons that sound is transmitted by waves.*

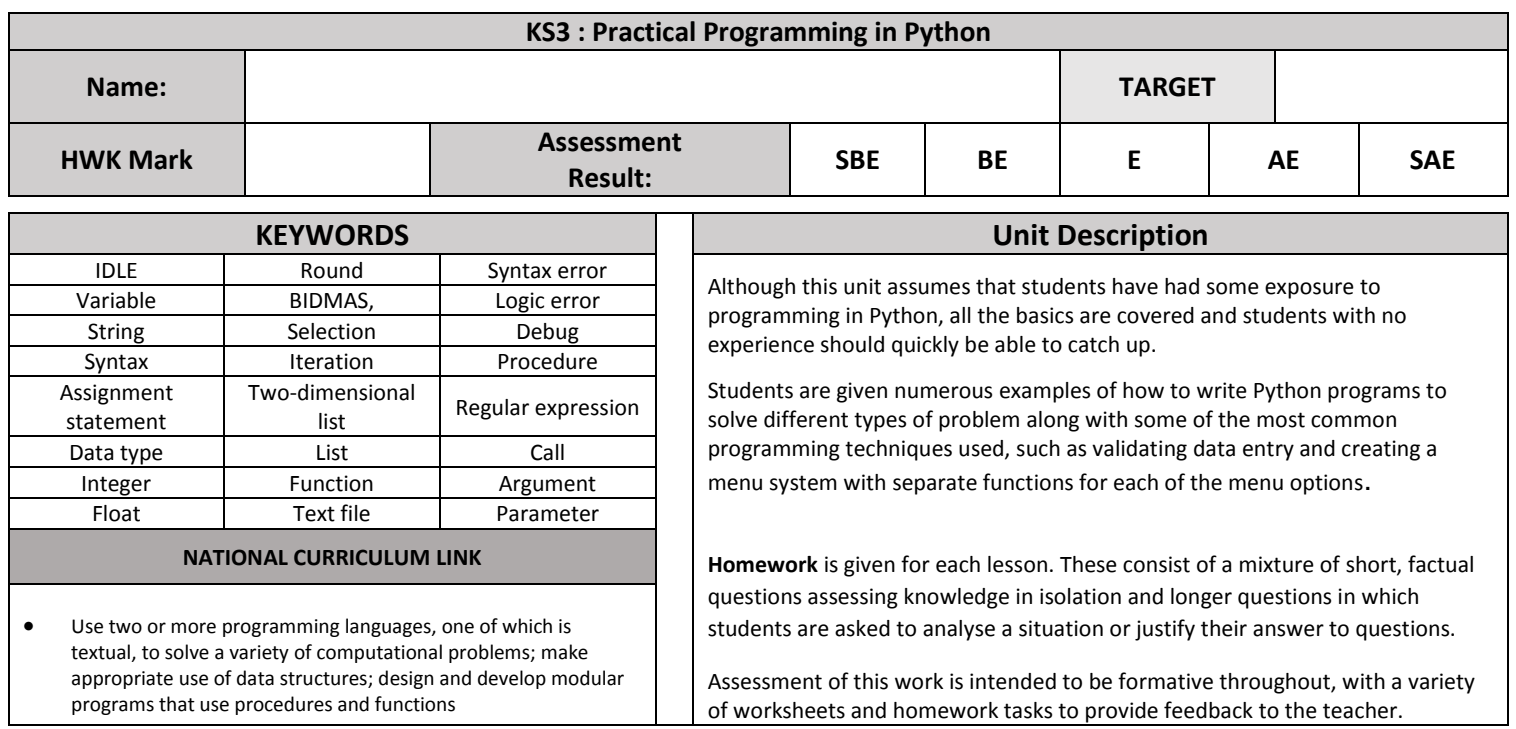

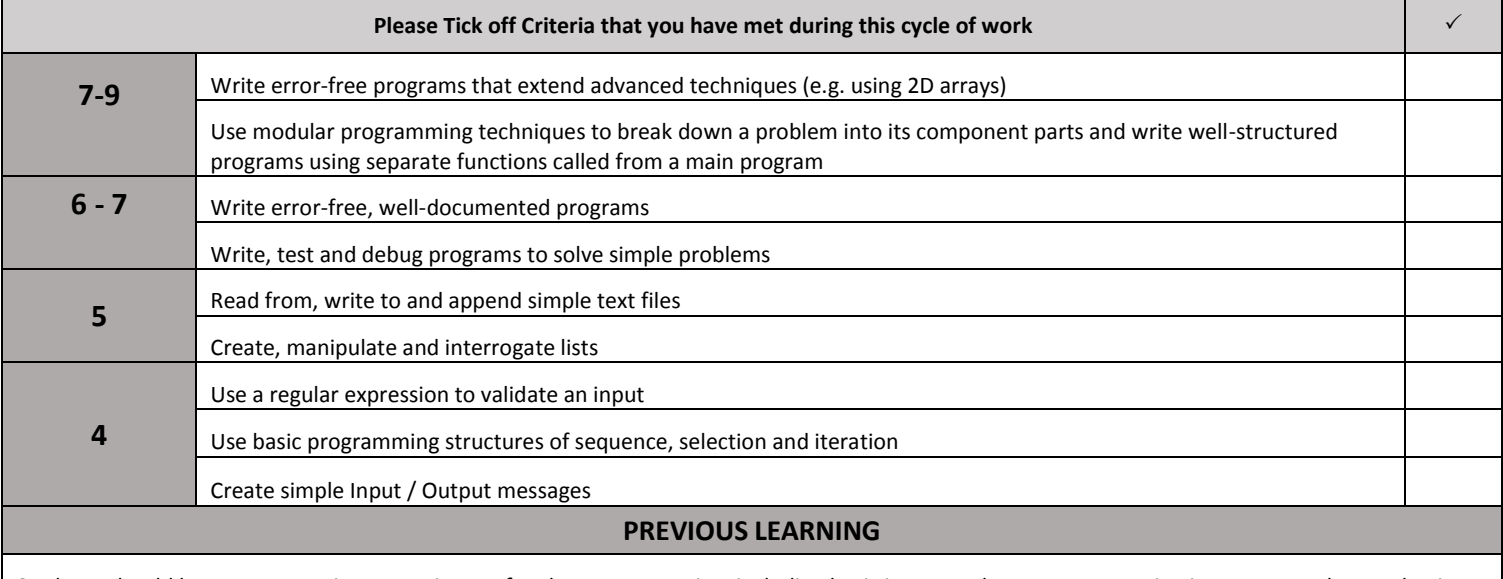

Students should have some previous experience of Python programming, including basic inputs and outputs, converting inputs to numbers, selection (if-elif-else statements), loops (both while and for loops) and modules (e.g. random numbers). These skills may have been acquired through the units 'Introduction to Python' and 'Python: Next Steps'